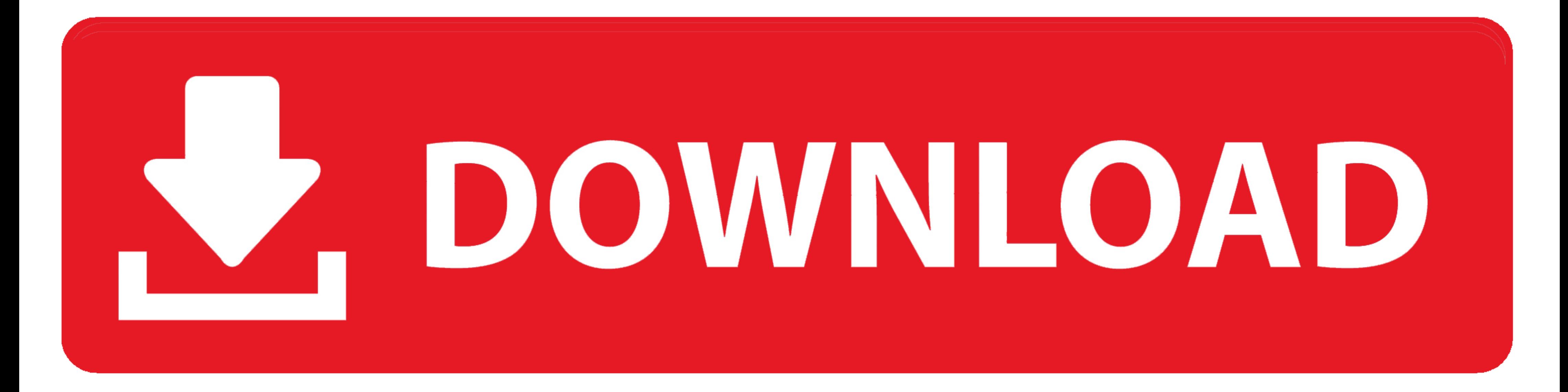

## [How To Download MacOS Catalina 10.15 Installer Files](https://tlniurl.com/2176cu)

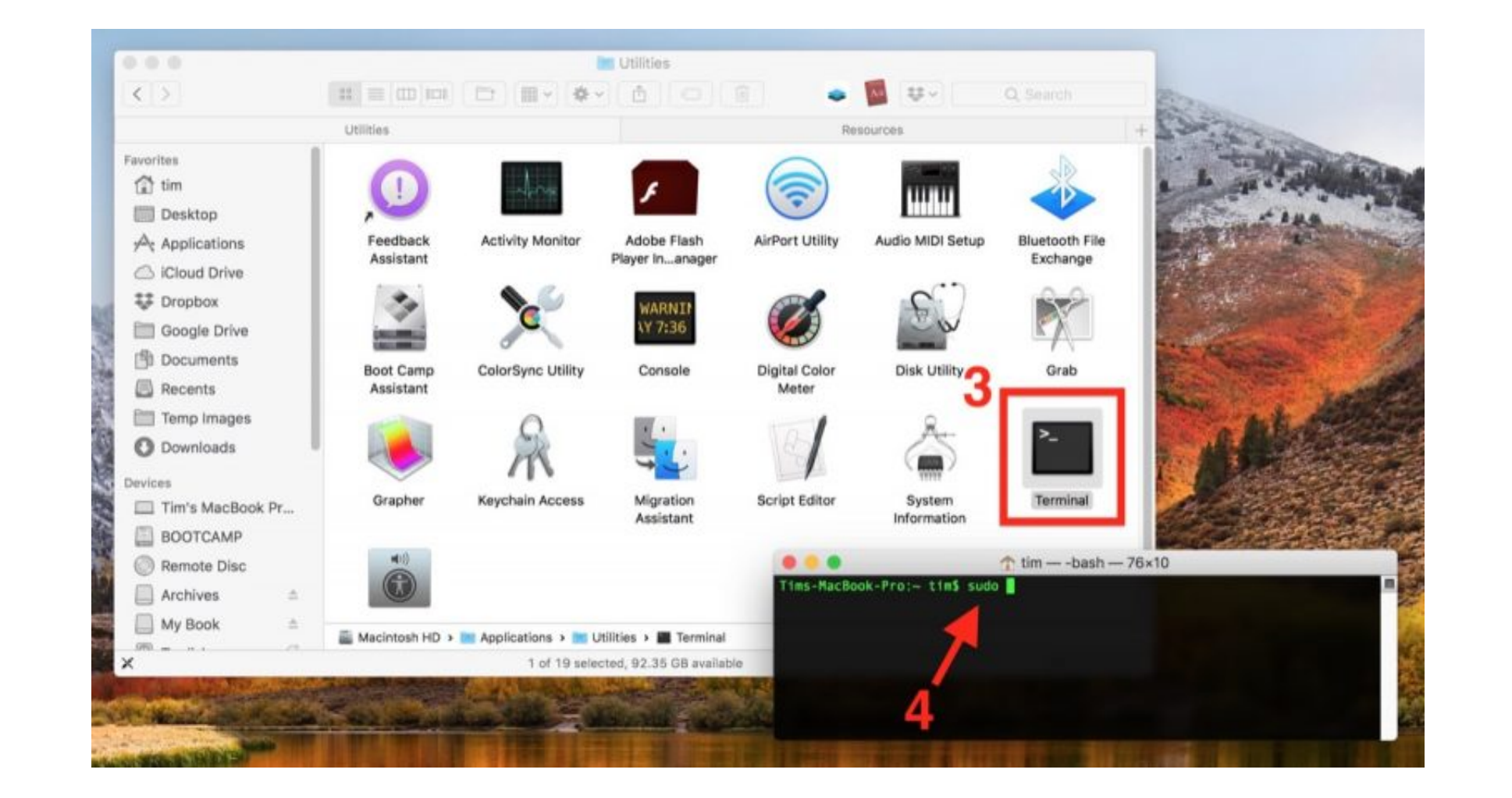

[How To Download MacOS Catalina 10.15 Installer Files](https://tlniurl.com/2176cu)

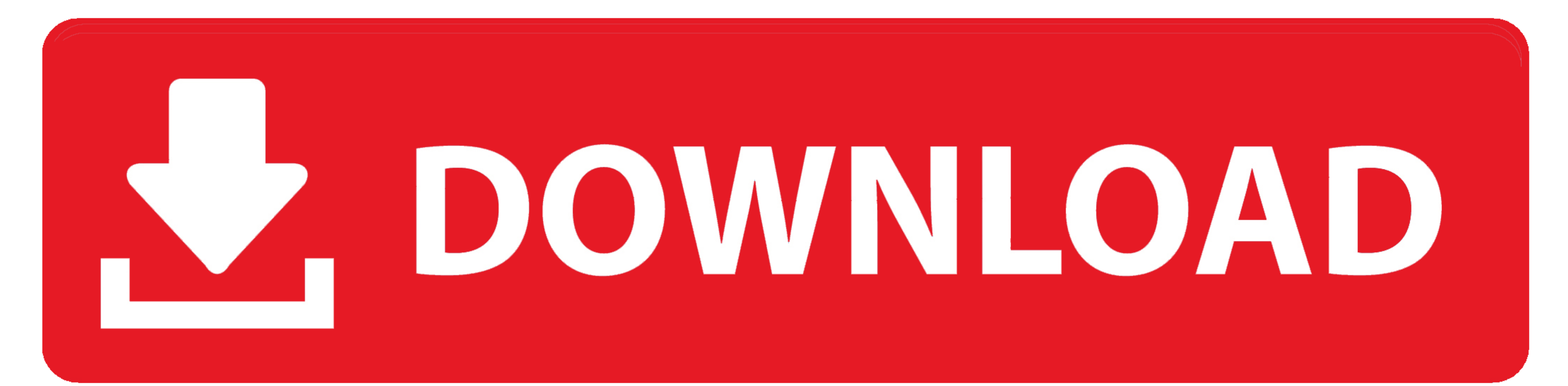

Download macOS Catalina 10.15.5 full version setup free. ... files from iCloud; Stream and download over 50 million songs with an Apple Music subscription.. Install macOS Catalina 10.15 on Virtual Machines — Before perform where the full list of installation files you have downloaded earlier. ... in the download folder (/macOS Downloads/public release/061-44387-10.15.. If you want to install and test earlier versions of the JDK or JRE on mac

In addition, you also need to download VMWarePlayer itself as an additional patch tool file. Install MacOS 10.15 Catalina on VMware on Windows PC (The .... 4 hours ago - How to install apps from dmg file into macbook pro o License Official Installer. File Size 7.6GB. Language English. Developer Apple Inc.

Jun 3, 2019 - If you need the Download Assistant for offline installation, you can update ... version of Unity 5.6.4f1 and I get the same problem importing wav files. ... The problem with Mac OS Catalina Direct Download. S 2020 .... Right now, the newest iteration of macOS is 10.15, known as Catalina. In this guide, we will show you how to install Catalina on your PC with the newly ... Next, make sure that your Hackintosh Catalina disk image Mac and install ...

## **macos catalina install files**

macos catalina install files, macos catalina installer file location, mac os catalina install file location, mac os catalina install file location, macos catalina setup file, macos catalina (10.15) install git on macos cat

Part 3. Download Install DMG from macOS Catalina Patcher -- You can unpack the DMG file and make a bootable Catalina installer USB, .... All the following shared MacOS Installer.app files had been originally downloaded fro and you are blocked by the Mac System. You .... Edit: There is no Install macOS Catalina.app file in my. ... Oct 16, 2019 · #1 Directly Delete Text from a PDF on Mac (10.15 Catalina included) #2 Convert PDF to .... Fiery d Does Homebrew Do? · Homebrew installs packages to their own directory and then symlinks their files into /usr/local. · Homebrew won't install .... Download macOS Catalina 10.15.5 Update Jun 11, 2021 · Supported OS: Mac ... "Manage..." button to delete some unnecessary files and applications from the .... Open AndroidFileTransfer.dmg. Drag Android File Transfer to Applications. Use the USB cable that came with your Android device and connect window and ... 167bd3b6fa

## **mac os catalina install file location**

4 days ago - ... download macOS full offline installer [APP & PKG] for Big Sur (11.4), Monterey, Catalina (10.15.7) & High Sierra (10.13.6). A MacOS DMG file .... This describes how to install the driver for macOS Catalina

## **macos catalina (10.15) install file**

[Fonts brush script mt](https://norrsedini.weebly.com/fonts-brush-script-mt.html) **[BertholdFontCollection](https://deterloherc.weebly.com/bertholdfontcollection.html)** [thea render for sketchup up plugin crack torrent download](https://skatatpresar.weebly.com/thea-render-for-sketchup-up-plugin-crack-torrent-download.html) [\[The Pro Audio Files\] David Glenn - Mixing Vocals \[2014, ENG\]](https://exfatleti.weebly.com/the-pro-audio-files-david-glenn--mixing-vocals-2014-eng.html) [solutions colloids and suspensions worksheet page 37](https://prozolexin.weebly.com/solutions-colloids-and-suspensions-worksheet-page-37.html) [Human centipede 2 barbed wire clip](http://www.escort-middleeast.com/advert/human-centipede-2-barbed-wire-clip/) [project management a managerial approach test bank free](https://spirmirinlins.weebly.com/uploads/1/3/8/6/138603110/project-management-a-managerial-approach-test-bank-free.pdf) [chicken genetics gizmo answer key activity b](https://farben1991.wixsite.com/sioprasitjel/post/chicken-genetics-gizmo-answer-key-activity-b) [le saint coran transcription phonetique pdf](https://modisbioprob.weebly.com/le-saint-coran-transcription-phonetique-pdf.html) [Dmetry Model Anya Sets 12 and 16 \(aka FREastern Ella\) 13](https://charceihyddie.weebly.com/uploads/1/3/8/6/138622127/dmetry-model-anya-sets-12-and-16-aka-freastern-ella-13.pdf)